# Prinavera Academy

# P002 - Logística I

## **Objetivos**

Este curso tiene como objetivo suministrar a los participantes los conocimientos necesarios para trabajar con las funcionalidades presentes en el área de Logística PRIMAVERA.

# Contenido

### Configuraciones Generales del ERP

- Configuración del Administrador
- Creación y configuración de series documentales
- Gestión de las Entidades
- Configuración de Artículos

### Inventario

- Gestión de Inventario
- La valorización de las existencias en el almacén
- Configuración de documentos de Stocks
- Análisis de las principales funcionalidades del editor de stocks
- Gestión de lotes
- Artículos Compuesto y conjuntos de artículos
- Gestión de números de serie
- Gestión de dimensiones y Códigos de Barra
- Gestión de Unidades
- Gestión de Localizaciones
- Gestión de inventarios
- Recálculo de stocks
- Exploración/consulta de stocks

### Compras

- Análisis de las principales funcionalidades del editor de Compras
- Configuración de documentos de Compra
- Sugerencia de pedidos a proveedores
- Transformación y Conversión de Documentos
- Conferencia de Compras
- Gestión de costes y descuentos adicionales de la compra
- Flujos Documentales
- Exploración/Consulta de Compras

Coordinación PRIMAVERA Academy

Local Madrid

Duración 3 días

Horario 09h30m – 14h00m 15h30m – 18h 00m

## **Destinatarios**

Futuros técnicos certificados y usuarios que trabajen con la aplicación de gestión comercial.

# Precio

Nuestras Instalaciones 525 € + IVA / asistente (Mínimo 6 inscripciones).

## Otras Instalaciones

 $1800 \text{ F} + \text{IVA}$ \* Gastos de desplazamiento no incluidos.

Requisitos No Tiene.

#### PRIMAVERA ACADEMY

Madrid

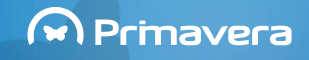

# Prinavera Academy

## Ventas

- Análisis de las principales funcionalidades del editor de Ventas
- Configuración de documentos de Venta
- Procesamiento de Documentos de Venta / Pedidos de cliente
- Idiomas
- Gestión de las comisiones de vendedores
- Configuración de las Tablas de descuentos y precios de venta
- Copia de Líneas
- Configuración de Editores
- Configuración y Procesamiento de Operaciones Periódicas
- Gestión de Limites crédito
- Reimpresión de documentos
- Utilidad de Alteración de Precios
- Envío de documentos vía email
- Análisis de diferentes informes de exploración relativos a la facturación

## POS

- Configuración del TPV
- Apertura y cierre de caja
- Entrada y salida de caja
- **Documentos y Devoluciones**

#### PRIMAVERA ACADEMY

Madrid

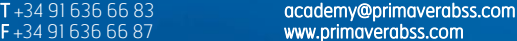

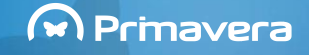